, tushu007.com

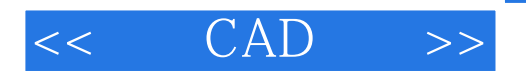

- $<<$   $CAD$   $>>$
- 13 ISBN 9787112112906
- 10 ISBN 7112112907

出版时间:2010-9

页数:218

PDF

更多资源请访问:http://www.tushu007.com

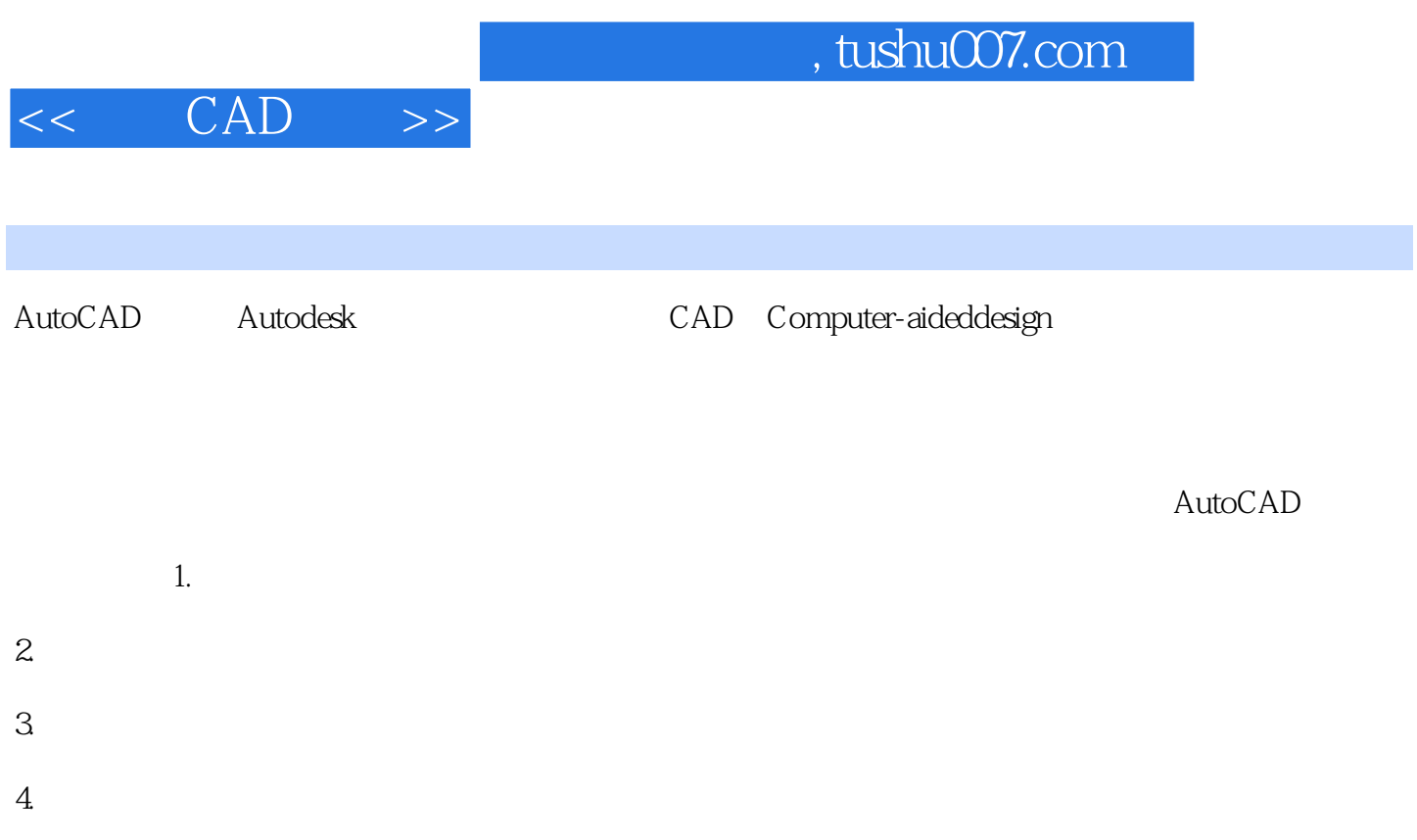

 $,$  tushu007.com

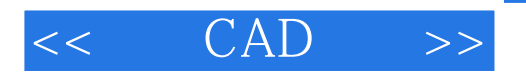

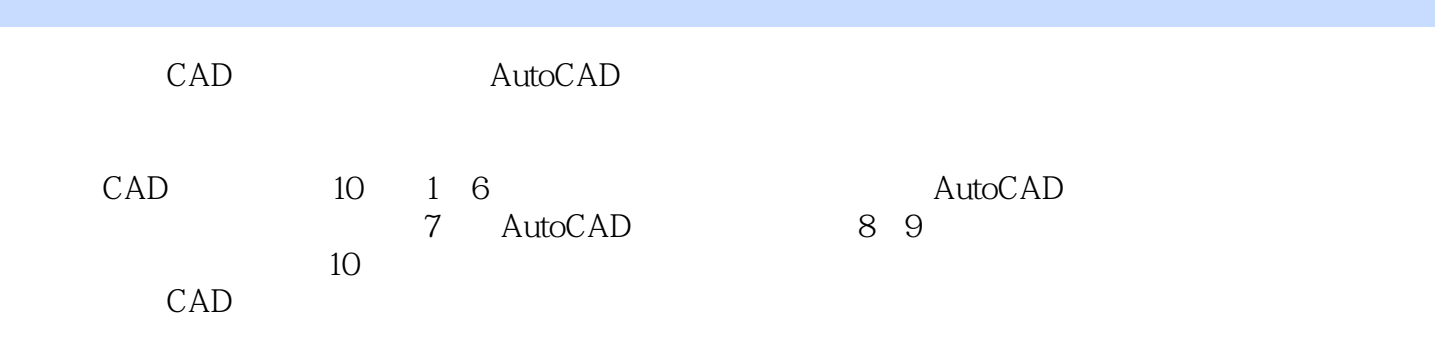

:( )  $\qquad \qquad$ 

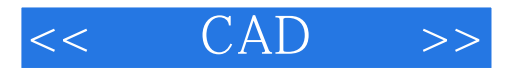

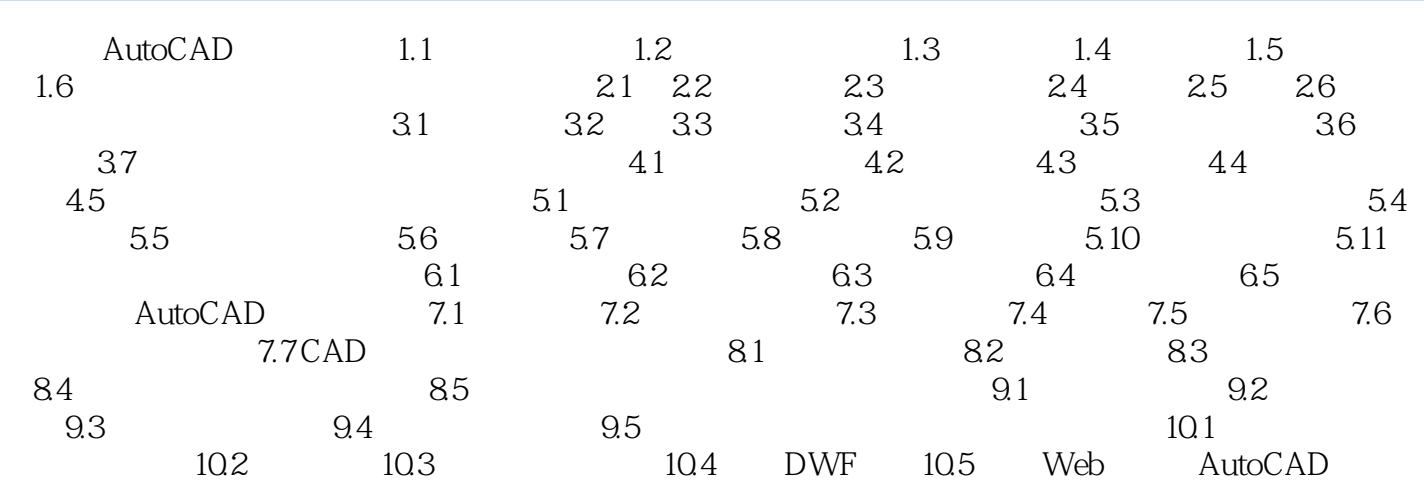

## $<<$   $CAD$   $>>$

## , tushu007.com

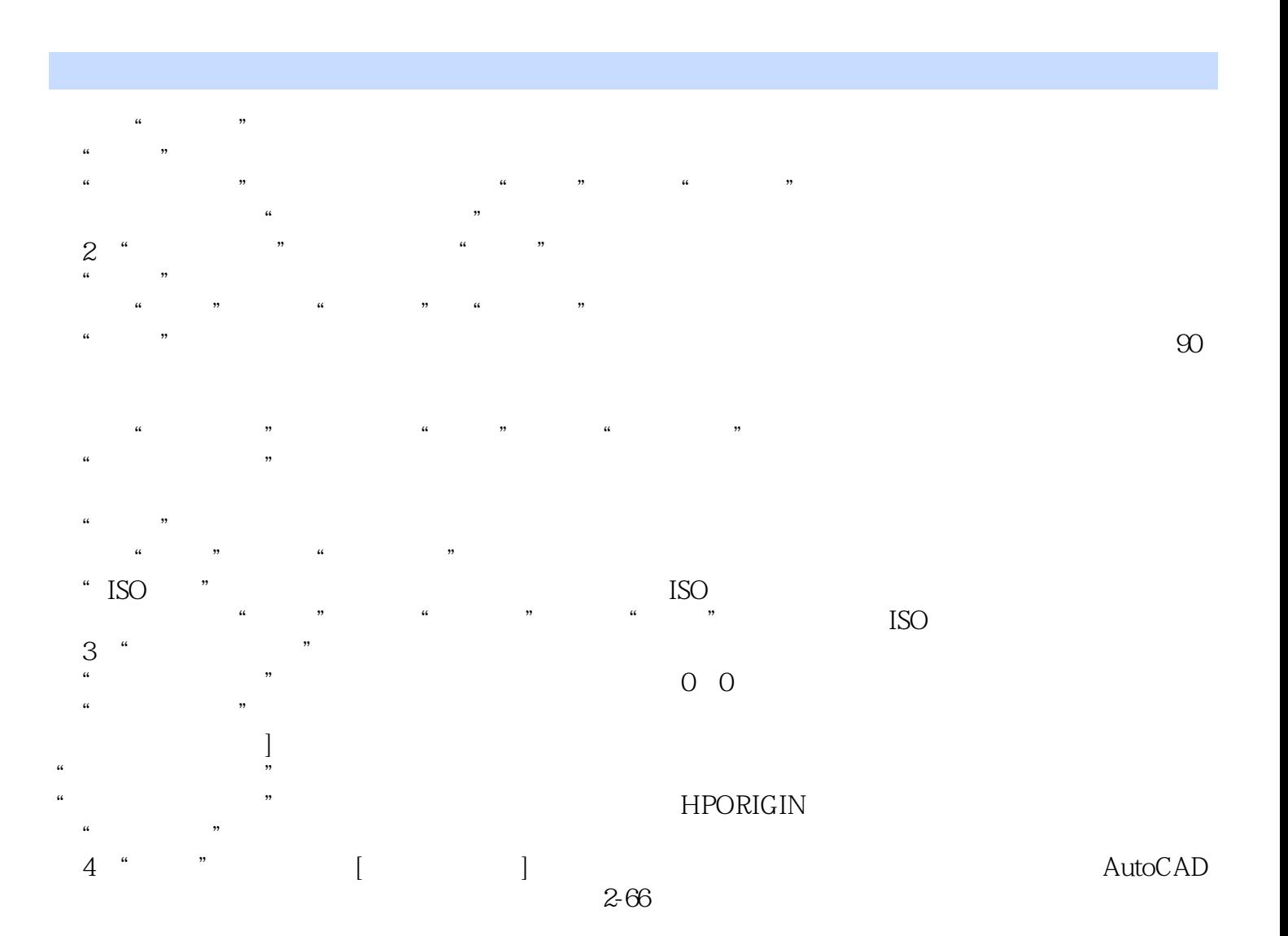

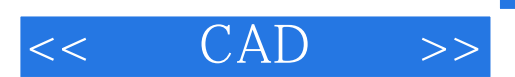

 $,$  tushu007.com

CAD

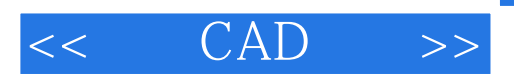

本站所提供下载的PDF图书仅提供预览和简介,请支持正版图书。

更多资源请访问:http://www.tushu007.com